# <span id="page-0-0"></span>**1/1 Gesamtinhalt**

### **Neuerungen**

- **1 Wegweiser**
- 1/1 Gesamtinhalt
- 1/2 Zur Autorin
- 1/3 Stichwortverzeichnis
- 1/4 Abkürzungen
- 1/5 Fachbegriffe
- 1/6 Internetseiten
- 1/7 Nützliche Adressen in Deutschland
- 1/8 Datenquellen

### **2 Exportkontrolle/Ausfuhrkontrolle**

- 2/0 Inhalt
- 2/1 Allgemeines
- 2/2.1 Gebühren für Genehmigungen in der Außenwirtschaft
- 2/2 Prüfen der Waren auf Genehmigungspflicht
- 2/2.1 Die Güterlisten: Ausfuhrliste/Dual‑Use-VO
- 2/2.1.1 Die EU-Dual-Use-Vo
- 2/2.2 Anwendung der Güterlisten
- 2/2.3 Auskunft zur Güterliste (AzG)
- 2/2.4 Umschlüsselungsverzeichnis
- 2/2.5 Genehmigungspflicht von Ersatzteilen
- 2/2.6 Ablaufplan Ausfuhrkontrolle

<span id="page-1-0"></span>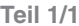

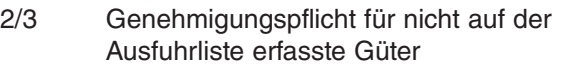

- 2/4 Warenlieferungen innerhalb der EU
- 2/5 Weitere genehmigungspflichtige **Lieferungen**
- 2/6 Genehmigungspflichtige Handels- und Vermittlungsgeschäfte
- 2/7 Technische Unterstützung
- 2/8 Embargos länder- und personenbezogen
- 2/9 Terrorismus
- 2/9.1 Sanktionslisten
- 2/10 Arten der Ausfuhrgenehmigung
- 2/11 Benennung eines Ausfuhrverantwortlichen (AV)
- 2/12 Internal Compliance Programme (ICP)
- 2/13 Fragebögen zur Erfassung von Werkzeugmaschinen
- 2/14 Endverbleibsdokumente
- 2/15 Unterlagencodierung in ATLAS für Genehmigungen
- 2/16 Antragstellung im ELAN-K2
- 2/16.1 Arten
- 2/16.1.1 Einzelgenehmigung
- 2/16.1.2 [Höchstbetragsgenehmigung](#page-7-0)
- 2/16.1.3 [Sammelgenehmigung \(SAG\)](#page-7-0)

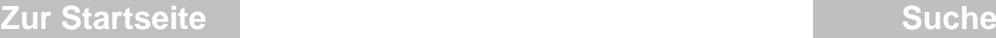

### **Wegweiser Teil 1/1**

Gesamtinhalt

- 2/16.1.4 [Allgemeine Genehmigungen \(AGG\)](#page-13-0)
- [2/16.1.5 Nullbescheid](#page-31-0)
- [2/16.1.6 Auskunft zur Güterliste \(AzG\)](#page-32-0)
- [2/16.1.7 Komplementärgenehmigung](#page-33-0)
- 2/16.1.8 [AzA Auskunft zum Außenwirtschaftsverkehr](#page-0-0)
- [2/16.2 Beantragung von Ausfuhrgenehmigungen](#page-0-0)
- [2/16.2.1 Antrag in Papierform](#page-0-0)
- [2/16.2.2 Elektronisch über ELAN-K2 elektronische](#page-0-0)  Antragserfassung und Kommunikation
- [2/16.3 Umsetzung in ATLAS](#page-0-0)
- 2/16.3.1 [Übersicht über die Genehmigungscodierungen](#page-0-0)

### **3 Der Elektronische Zolltarif (EZT)**

- 3/0 Inhalt
- 3/1 Allgemeines
- 3/2 Einreihung in den Elektronischen Zolltarif (EZT)
- 3/2.1 Einreihung über die Warennomenklatur
- 3/2.2 Einreihung über das Stichwortverzeichnis
- 3/2.3 Handbuch zum Elektronischen Zolltarif
- 3/2.4 Die Allgemeinen Vorschriften
- 3/3 Informationen aus dem Elektronischen Zolltarif (EZT)
- 3/4 Die verbindliche Zolltarifauskunft (vZTA)
- 3/5 Neue Warencodes im Harmonisierten System (HS-Code)
- 3/5.1 Der neue WTO HS-Tracker

<span id="page-3-0"></span>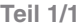

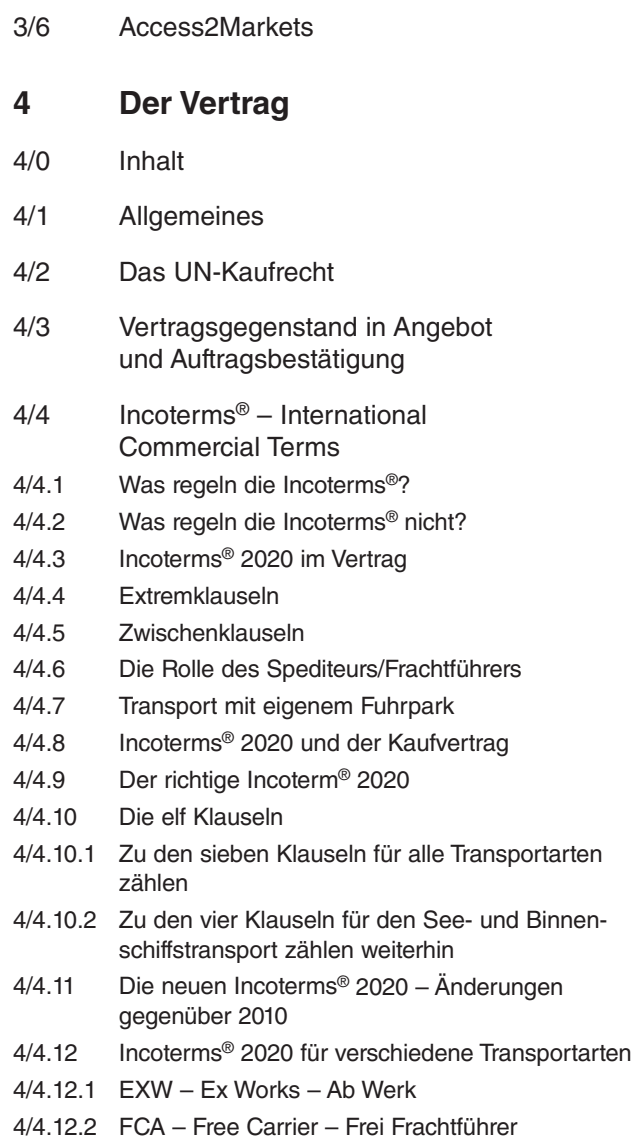

#### **Wegweiser Teil 1/1**

### Gesamtinhalt

- 4/4.12.3 CPT Carriage paid to Frachtfrei
- $4/4.12.4$  CIP Carriage, Insurance paid to Frachtfrei versichert
- 4/4.12.5 DAP Delivered at Place Geliefert benannter Ort
- 4/4.12.6 DPU Delivered at Place, unloaded Geliefert be‑ nannter Ort, entladen
- 4/4.12.7 DDP Delivered Duty paid Geliefert verzollt
- 4/4.13 Incoterms® 2020 für See- und Binnenschifftransporte
- 4/4.13.1 FAS Free alongside Ship Frei Längsseite Schiff
- 4/4.13.2 FOB Free on Board Frei an Bord
- 4/4.13.3 CFR Cost and Freight Kosten und Fracht
- 4/4.13.4 CIF Cost, Insurance, Freight Kosten, Versicherung und Fracht
- 4/4.14 Lieferort und Kostenübergang
- 4/4.15 Incoterms® 2020 und die Transportart
- 4/4.16 Incoterms® 2020 und die Zollschuld
- 4/4.17 Transportversicherung
- 4/4.18 Die Incoterms® 2020 und das Dokumentenakkreditiv
- 4/5 Die Zahlung
- 4/5.1 Vorauskasse
- 4/5.2 Zahlung auf Rechnung
- 4/5.3 Dokumentärer Zahlungsverkehr
- 4/5.3.1 Das Dokumenteninkasso
- 4/5.3.2 Das Dokumentenakkreditiv/Letter of Credit (L/C)

## **5 Rechnung im Außenhandel**

- 5/0 Inhalt
- 5/1 Allgemeines
- 5/2 Funktionen der Exportrechnung

<span id="page-5-0"></span>

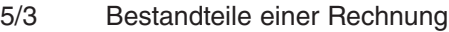

- 5/3.1 Angaben in Exportrechnungen
- 5/3.2 Zusätzliche Angaben
- 5/4 Besonderheiten einer Exportrechnung
- 5/5 Muster einer Exportrechnung

## **6 Auftragsbestätigung/ Pro-forma-Rechnung**

- 6/0 Inhalt
- 6/1 Allgemeines
- 6/2 Bestandteile einer Pro-forma-Rechnung
- 6/3 Besonderheiten einer Pro-forma-Rechnung
- 6/4 Muster einer Pro-forma-Rechnung

### **7 Zolltechnische Auftragsabwicklung im Export mit ATLAS**

- 7/0 Inhalt
- 7/1 Allgemeines
- 7/2 Die Ausfuhranmeldung
- 7/2.1 Verfahrensablauf im zweistufigen Normalverfahren
- 7/2.1.1 Schaubild des zweistufigen Normalverfahrens
- 7/2.2 Ausgangsvermerk
- 7/2.3 Aufbewahrungspflichten von Zolldokumenten (Ablage Originalpapier/auf Server)
- 7/3 Vereinfachungen im Ausfuhrverfahren

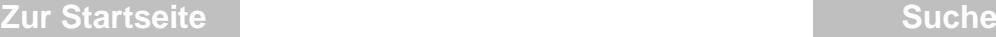

Unterlagencodierung bei der Ausfuhr

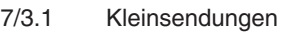

- 7/3.1.1 Schaubild des einstufigen Verfahrens z.B. bei Kleinsendungen unter 3.000 €
- 7/3.2 Unvollständige Ausfuhranmeldung
- 7/3.2.1 Schaubild der unvollständigen Ausfuhranmeldung
- 7/3.3 Die vereinfachte Zollanmeldung mit förmlicher Bewilligung (ehemals Zugelassener Ausführer)
- 7/3.4 Das vereinfachte Anmeldeverfahren
- 7/3.5 Zelos die Digitalisierung der Zollabfertigung
- 7/3.6 Notfallkonzept
- 7/3.7 Vereinfachte Zollanmeldung mit förmlicher Bewilligung (ehemals Zugelassener Ausführer) und das Notfallverfahren
- 7/3.8 Meldecodierungen für die Ausfuhr
- 7/3.8.1 Lieferungen in die Gebiete der EU
- 7/3.8.2 Derzeit nicht belegt -
- 7/3.8.3 Lieferungen in Drittländer Nicht-EFTA-Staaten
- 7/3.9 Nachforschungsersuchen (Follow-up), Suchverfahren
- 7/4 Unterlagencodierung bei der Ausfuhr
- 7/4.1 Leitfaden für die Prüfung von Unterlagencodie‑ rungen
- 7/4.1.1 Embargocodierungen
- 7/4.1.2 Prüfen der Codierungen für Embargos
- 7/5 Praxisnahe Ausfüllhinweise für ATLAS
- 7/6 EU-Trader-Portal (EU-TP)
- 7/6.1 EU-TP

<span id="page-7-0"></span>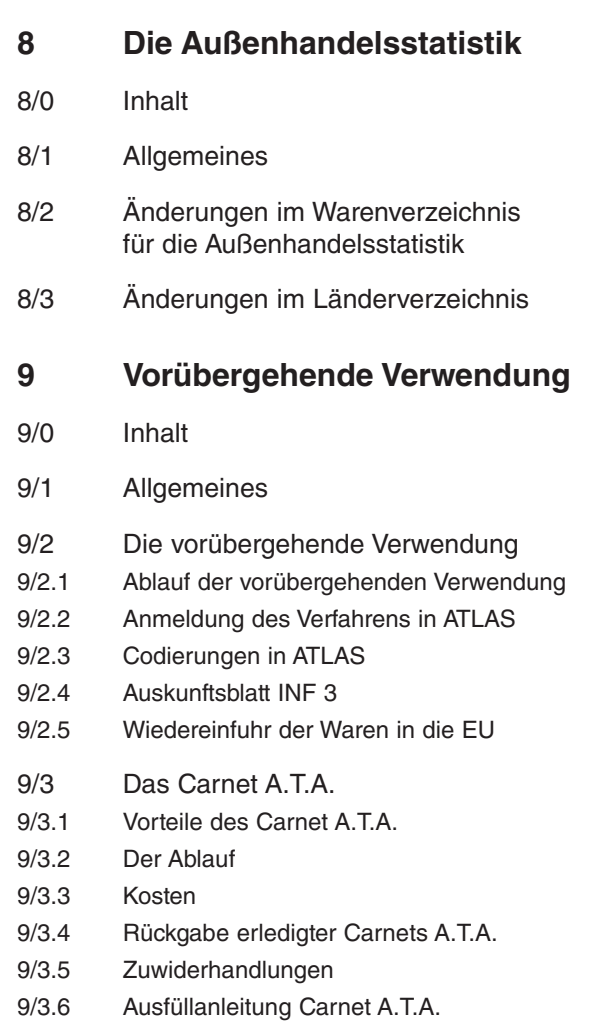

9/4 Passive Veredelung

## **10 Begleitpapiere**

- 10/0 Inhalt
- 10/1 Allgemeines
- 10/2 Traditionspapiere
- 10/3 Frachtpapiere
- 10/4 Begleitpapiere

### **11 Ursprungsnachweis und Ursprungsregeln**

- 11/0 Inhalt
- 11/1 Allgemeines
- 11/2 Nicht präferenzieller Warenursprung
- 11/2.1 Angabe des Ursprungslands
- 11/2.2 Muster eines Ursprungszeugnisses
- 11/2.3 Ausfüllanleitung für ein Ursprungszeugnis
- 11/2.4 Ursprungszeugnis online beantragen
- 11/2.5 Ursprungsregeln für den nicht präferenziellen Warenursprung
- 11/2.6 Zubehör, Ersatzteile und Werkzeuge
- 11/2.7 IHK-Ursprungserklärungen (Einzel- oder Langzeiterklärung)
- 11/3 Präferenzieller Warenursprung
- 11/3.1 Erfassung der einzelnen Staaten und Gebiete in Länderlisten
- 11/3.2 Übersicht zu den Präferenzbeziehungen der Europäischen Union
- 11/3.2.1 Minimalbehandlungen
- 11/3.2.2 [Einfaches Zusammenfügen](#page-1-0)

**Teil 1/1 Wegweiser**

- 11/3.2.3 Kumulierung
- 11/3.2.4 Warenzusammenstellungen
- 11/3.2.5 Gebrauchtwarenregelung beim Ursprung
- 11/3.3 Präferenznachweise
- 11/3.3.1 Die Warenverkehrsbescheinigung EUR.1
- 11/3.3.1.1 Besonderheiten
- 11/3.3.1.2 Muster einer WVB EUR.1
- 11/3.3.1.3 Ein Beispiel in Zahlen
- 11/3.3.1.4 Ausfüllanleitung für eine WBV EUR.1
- 11/3.3.2 Die Warenverkehrsbescheinigung EUR-MED
- 11/3.3.3 Lieferantenerklärung (LE) und Langzeit-Lieferantenerklärung (LLE)
- 11/3.3.4 Warenverkehrsbescheinigung A.TR.
- 11/3.3.5 Der Ermächtigte Ausführer
- 11/3.3.6 derzeit nicht belegt
- 11/3.3.7 Welches Dokument für welche Präferenz?
- 11/3.3.8 Neue Präferenzabkommen
- 11/3.3.9 Der registrierte Ausführer
- 11/3.3.10 Registrierter Ausführer (REX) bei Freihandelsabkommen
- 11/3.3.11 Der REX als registrierter Wiederversender
- 11/3.3.12 CETA Comprehensive Economic and Trade Agreement
- 11/3.3.13 JEFTA EU-Japan-EPA
- 11/3.3.14 Freihandelsabkommen mit Singapur
- 11/3.3.15 Abkommen Vietnam
- 11/3.3.16 TCA Trade and Cooperation Agreement mit Großbritannien
- 11/3.3.17 Paralleles Präferenzabkommen mit PEM-Staaten – Alternatives Regelwerk
- 11/4 Präferenzberechnungen
- 11/4.1 Details zur Präferenzkalkulation
- 11/4.2 Präferenzregeln im Überblick

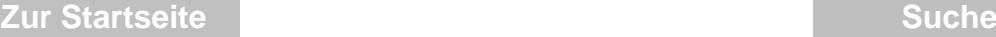

### **12 Kennzeichen "Made in Germany"**

- 12/0 Inhalt
- 12/1 Allgemeines
- 12/2 Historie
- 12/3 Rechtsgrundlage

### **13 Länderspezifische Dokumente, Bescheinigung und Legalisierung**

- 13/0 Inhalt
- 13/1 Allgemeines
- 13/2 Welche Arten von Dokumenten sollen bescheinigt werden?
- 13/3 Zuständige Behörden
- 13/4 Legalisierung

### **14 Intrahandel**

- 14/0 Inhalt
- 14/1 Allgemeines
- 14/1.1 Wozu dient die Intrastat-Meldung?
- 14/1.2 Wer ist zur Auskunft verpflichtet?
- 14/1.3 Welche Befreiungen von der allgemeinen Meldepflicht gibt es?
- 14/1.3.1 Befreiungsliste
- 14/1.4 Welche Warenbewegungen sind zu melden, welche nicht?
- 14/1.5 Besonderheit Schiff

- 14/2 Möglichkeiten der Datenübermittlung
- 14/2.1 Onlinemeldung mittels IDEV (Internetdatenerhebung im Verbund der statistischen Ämter des Bundes und der Länder)
- 14/2.1.1 Intrahandel Formularmeldung (Eingabe der Daten direkt ins Internet)
- 14/2.1.2 Intrahandel Dateimeldung (Meldedaten per Dateiupload)
- 14/2.1.3 eSTATISTIK.core
- 14/2.1.4 Meldung in Papierform
- 14/3 Die Umsatzsteuer-Identifikationsnummer (USt-Idnr.)
- 14/3.1 Aufbau der Umsatzsteuer-Identifikationsnummer (USt-Idnr.)
- 14/3.2 Prüfen einer Umsatzsteuer-Identifikationsnummer (USt-Idnr.)
- 14/3.3 Gelangensbestätigung
- [14/3.3.1 Gelangensbestätigung bei Reparatur/Service](#page-3-0)
- 14/3.4 Inhalte der Gelangensbestätigung
- 14/3.5 Muster einer Gelangensbestätigung
- 14/3.6 Alternative Dokumente
- 14/3.7 Dreiecksgeschäfte
- 14/3.7.1 Ruhende und bewegte Lieferungen
- [14/3.7.2 Intrastat bei Dreiecksgeschäften](#page-3-0)
- [14/3.7.3 Sonderfall Konsignationslager innerhalb der EU](#page-5-0)
- [14/3.7.4 Ermäßigte Steuersätze im Intrahandel](#page-16-0)
- [14/3.7.5 Brexit Sonderstatus Nordirland](#page-16-0)
- 14/4 Die Europäische Union weltweit
- 14/5 Steuern im Intrahandel
- 14/6 Neue Geschäftsarten per 01.01.2022

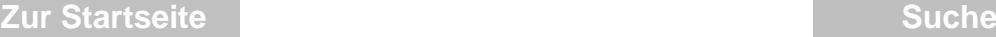

- 14/7 Neue Dateneingabemaske 14/8 Umsatzsteuer-ID in Versendungen **15 Versandverfahren** 15/0 Inhalt 15/1 Allgemeines 15/2 Das externe Unionsversandverfahren T1 15/3 Das interne Unionsversandverfahren T2 15/4 Das interne Unionsversandverfahren T2F 15/5 Versandpapiere zum Nachweis des Unionscharakters T2L und T2LF 15/6 Das gemeinsame Versandverfahren (gemVV) 15/7 Sicherheiten 15/7.1 Einzelsicherheiten 15/7.2 Gesamtsicherheit 15/8 Vereinfachungen 15/9 Die Bewilligungsnummer 15/10 Versandverfahren der Beförderung 15/10.1 Das Carnet TIR 15/10.1.1 Allgemeines 15/10.1.2 Anwendung des Carnet-TIR-Verfahrens
- 15/10.1.3 Ablauf
- 15/10.1.4 Vertragsparteien des TIR-Übereinkommens 1975

<span id="page-13-0"></span>15/10.2 Das Carnet A.T.A.

## **16 Authorized Economic Operator (AEO)**

- 16/0 Inhalt
- 16/1 Authorized Economic Operator (AEO)
- **17 Bekannter Versender**
- 17/0 Inhalt
- 17/1 Bekannter Versender

### **18 Zugelassener Aussteller**

- 18/0 Inhalt
- 18/1 Zugelassener Aussteller